## SAP ABAP table TB2BJ\_NEW {New Fields In TB2BJ}

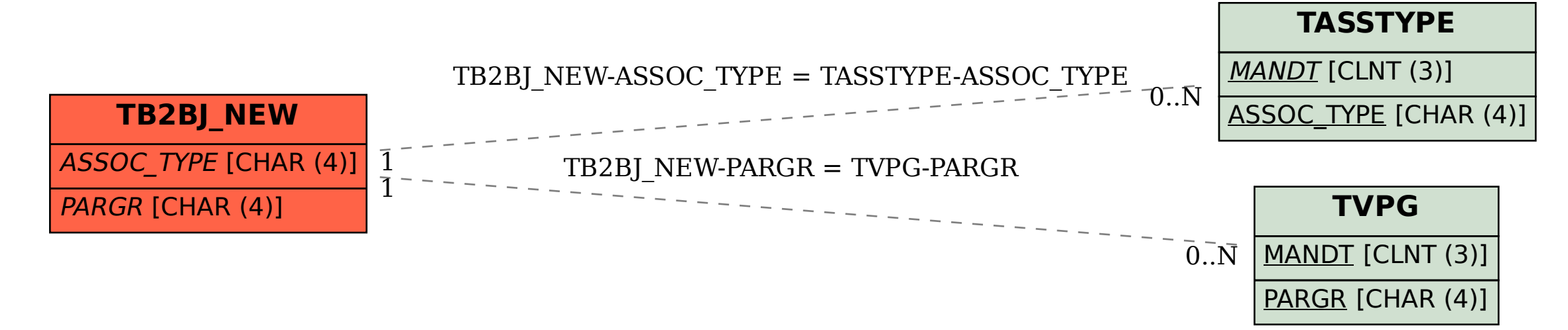